# 装置の取り扱い方

## レーザー発信器立ち上げ

- 1. 赤いレバーを縦に回す。
- 2. キーを回す。 パネルの WARMUP が0になるまで待つ。 (1 回目は HV =25 kV で Laser energy を調べる。120 mJ ぐらいでガス交換。)

## ファイルの記入

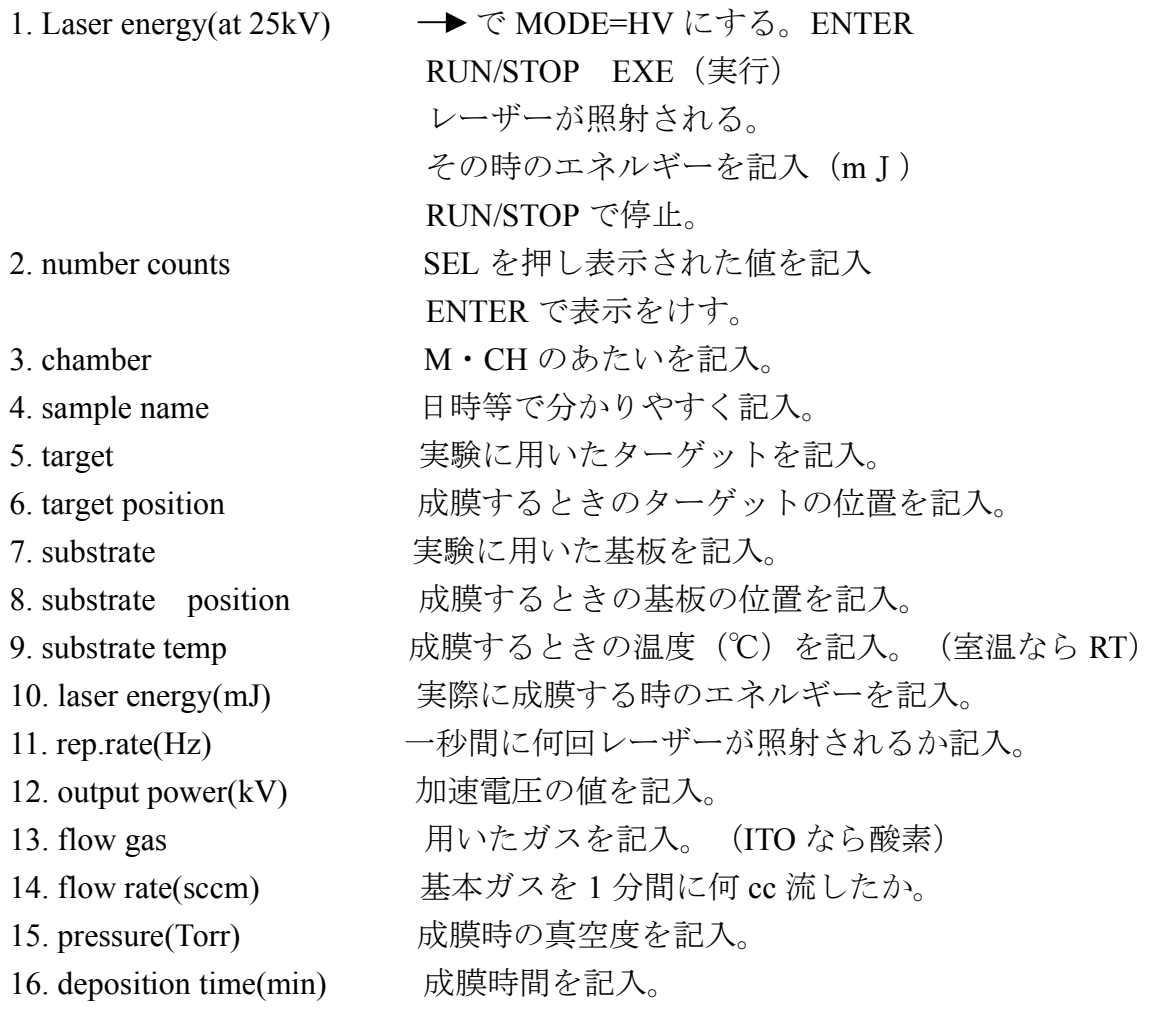

1,各目盛を A:ターゲットの位置に合わす B=0.1 C:一番右 D=0 E=5 に 合わせる。

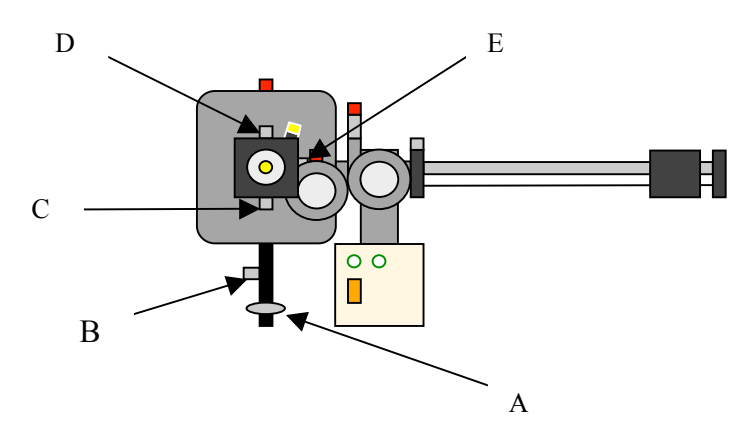

2,ゲートバルブをゆっくり開ける。

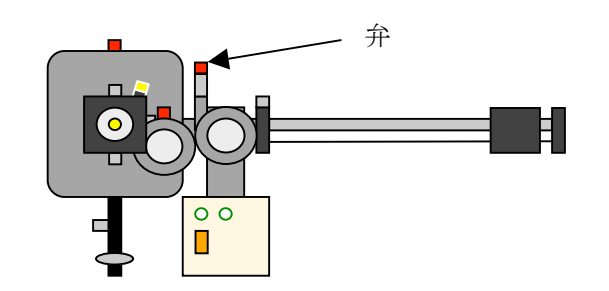

3.アームを使って下図のようにする。

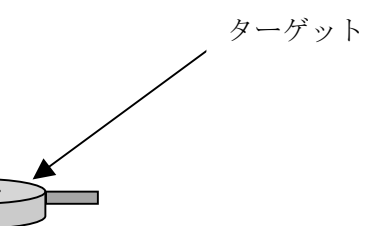

4.A を回してターゲットを上げる。

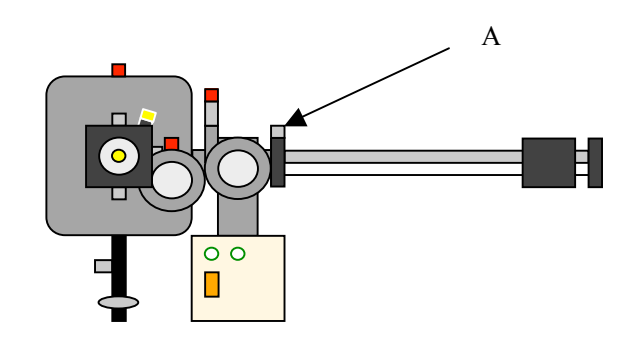

5.下図のようにする。

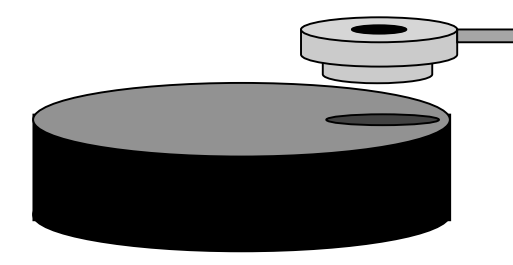

6.A を回してターゲットを下げすり鉢上のところに乗せる。

7. 乗せ終わったら A が一番下がっていることを確認し、アームを,元の場所 に移動させる。

#### 基板の取り付け

1.A ターゲットの位置を確認 B を下がるまで下げる C=0.8 D=0 E=5 に 合わせる。

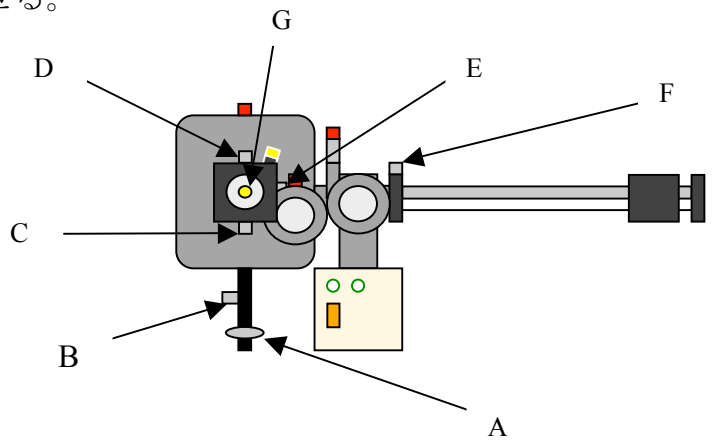

2.下図のような状態にする。

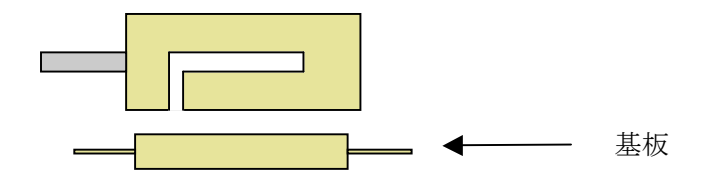

3.F を使って基板を上げる。

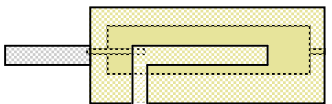

4.G を回して本体に基板をはめる。

5.ターゲットと同様にアームを元の状態に移動させる。

#### 成膜

1.各目盛を A:ターゲット位置を確認 B=1.9 C=0.8 D=9.75 E=4.25 に合 わせる。

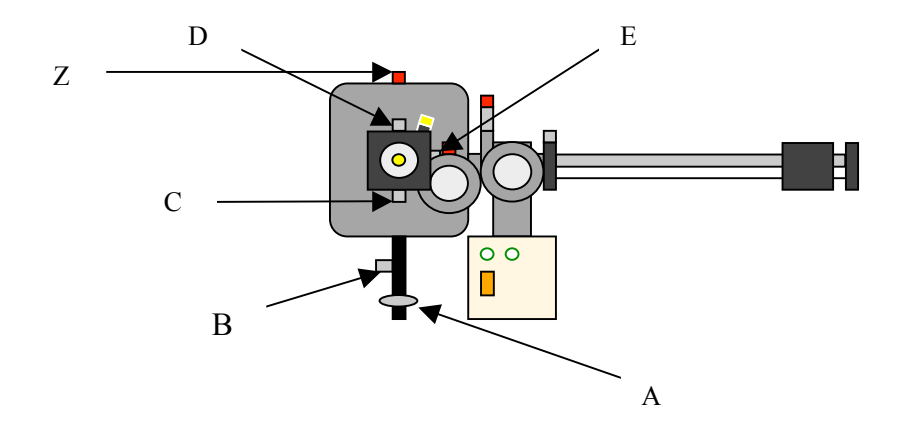

- 2.ラジカルビームを反応室に満たす。(剥離しなければとばしてよい)
	- 1.開閉器 B ON
	- 2.冷却水を流す。
	- 3.M・C・H 水冷を縦にする。
	- 4.RF key ON
	- 5. POWER LEVEL  $4 \times 100W$
	- 6. ガス圧調整 $(4 \times 10^{-4} \text{ } **6**)$
	- 7.レーザーを照射
	- 8.ラジカルで満たされた状態で保持(時間は扱う薄膜による)。
- 3. Z を回し、ターゲットと基板の間にシャッターをする。 (ターゲットに付着したゴミを取り除くため)
- 4.ターゲットを回す。

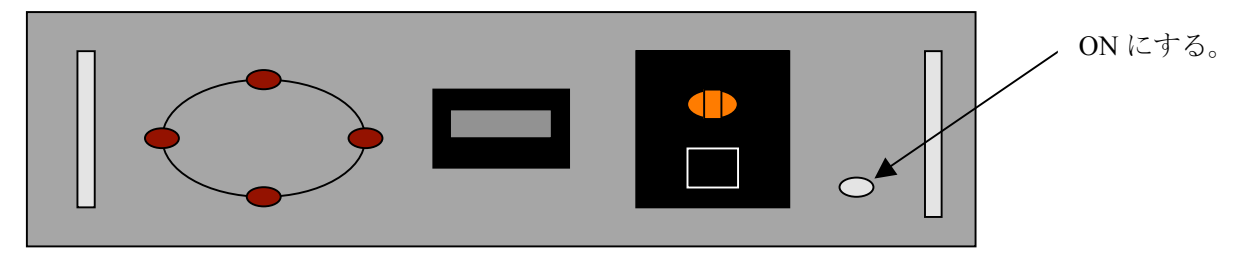

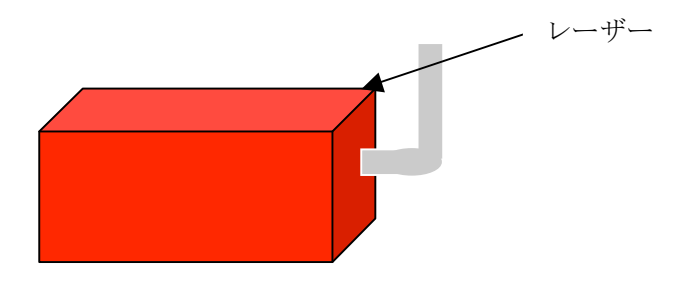

.レーサーのフタを開ける。

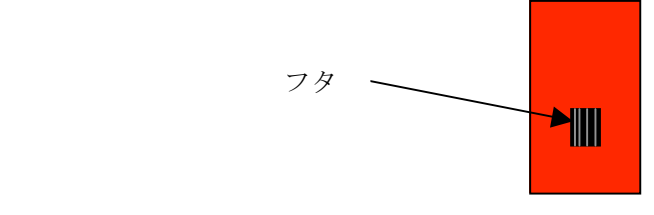

.パネル

1. MODE  $\longrightarrow$  MODE=EGY PGR

- .ENTER
- .RUM
- .EXE
- .約 1 分間シャッターを閉めた状態でレーザーを照射する。
- .シャッターを開けた時を成膜開始時間とする。
- .RUN で止まる。
- .成膜終了